## Como faço pra instalar um software disponibilizado pela Setic?

03/05/2024 23:11:07

## **Imprimir artigo da FAQ**

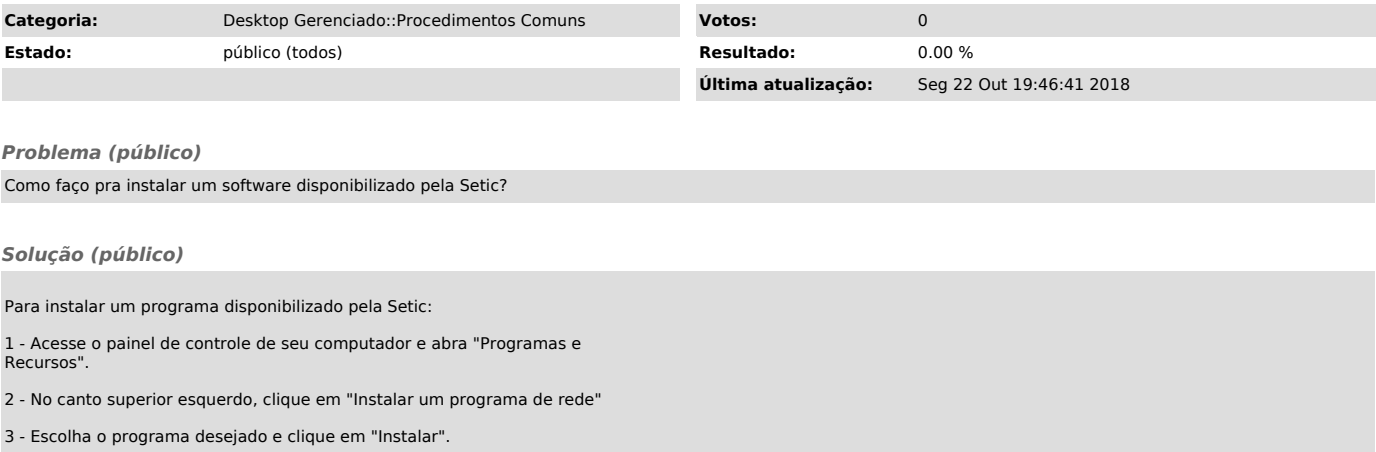